# Regelparameter als Basis für Anlagenschema Frei programmierbare Regelung

Janko Kroschl Dipl.-Ing. DGS-Sektion München und Südbayern IB für Solartechnik. Gutachter für Solartechnik Berater für E-Mobilität (HWK)

www.kroschl.de, solartechnik@kroschl.de

Vortrag: Bauzentrum München 26.6.2018

Willy-Brand-Alle 10, 81829 München

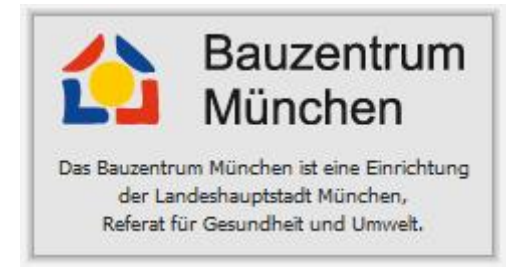

Die Beispiele beziehen sich auf die Regelungen der Fa. Technische Alternative

www.ta.co.at

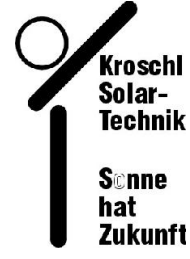

www.kroschl.de

solartechnik@kroschl.de

# **Klassische Regelung**

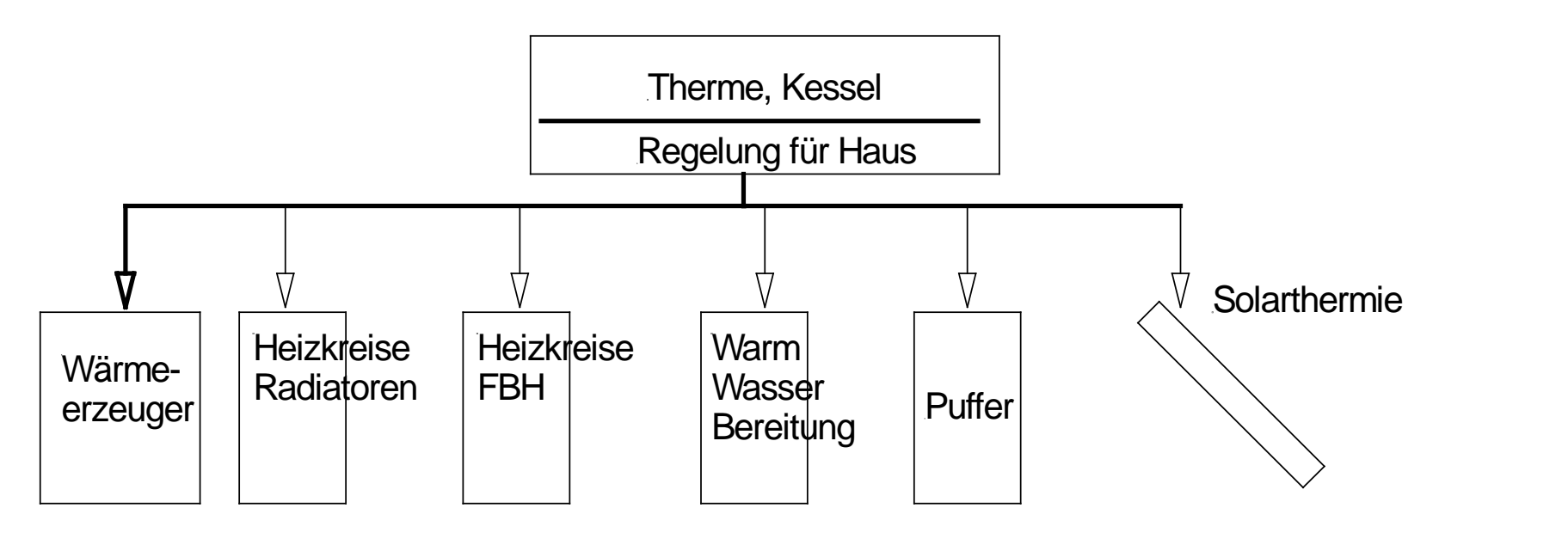

Feste Anlagenschemas.

Einstellung der Variablen über Cod-Adressen und Nummern.

Anlagenvariablen sichtbar durch Display am Heizgerät/Regelung

Einbeziehung / Anwendung für Anlagenteile nur dann möglich, wenn diese von den Programmierern vorgesehen sind. Meist eigene Produkte des Herstellers.

Vorteile einer frei programmierbaren Regelung:

- Wenn einzelne Teile der Heizanlage ausgetauscht werden, können Anteile beliebiger Hersteller eingebaut werden
- Wenn Erweiterungen der Regelung notwendig sind, zb. Schwimmbad, Heizstab....ist das möglich
- Keine Abhängikeit vom Hersteller der Gasthermen oder Ölkessel. Auch für Pellets und BHKW einsetzbar.
- Fernbedienung über Internet möglich.
- Fernüberwachung (Fehlereingrenzung) über Internet möglich
- Verschleiß rechtzeitig erkennen. Z.B.: Druck, Pumpenleistung, Mischerfunktion, Filterverstopfung, Temperatur, Feuchtigkeit
- Fehlermeldung sofort generieren, bevor Beeinträchtigung beim Benutzer eintreten
- Vermeiden von unnötigen Fahrkosten / Fahrzeiten und somit  $CO<sub>2</sub>$  Einsparung

# **Zugang über Internet oder lokalen PC möglich.**

- Abruf der Momentanwerte. Hydraulikplan des Systems ist hinterlegt. Grünes Haus
- Betätigen von Funktionen (EIN/AUS) und Änderung der Sollwerte in der Graphik.
- Einstieg in die Regelung über Passwort.

Zugang zur Regelung als Benutzer, Fachmann oder Experte

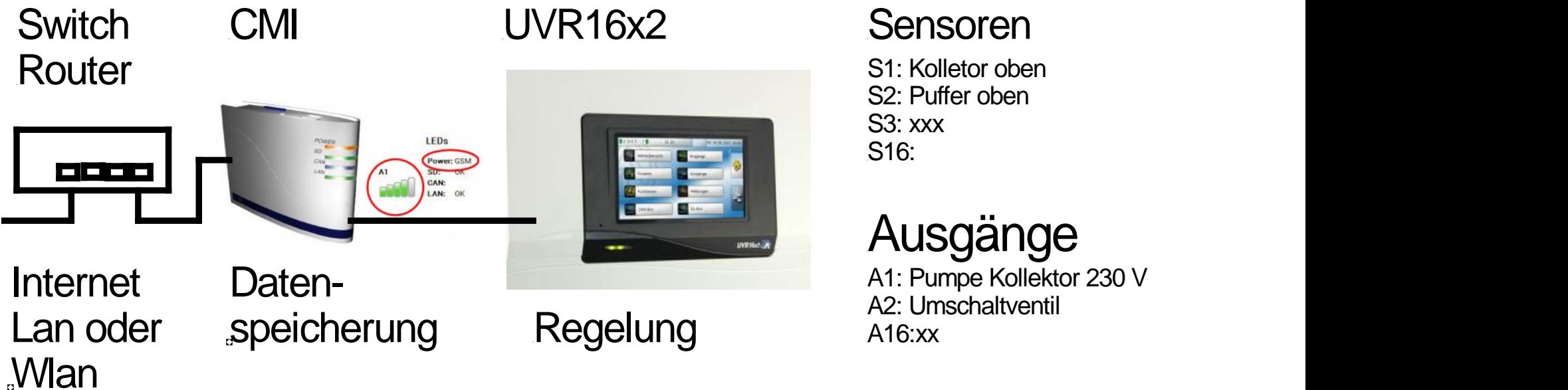

# S2: Puffer oben

# Ausgänge

A1: Pumpe Kollektor 230 V A2: Umschaltventil<br>A16:xx

#### **Meistverwendete Funktionen:**

Heizkreisregelung, ->Sollwert Vorlauf °C ->Analogfunktion 0-10V > Therme Ansteuerung 5V=50°C

Heizkreisregelung ->Anforderung Therme -> Logikfunktion -> Therme 230V AN

Solarkreisregelung -> Solarvorrang

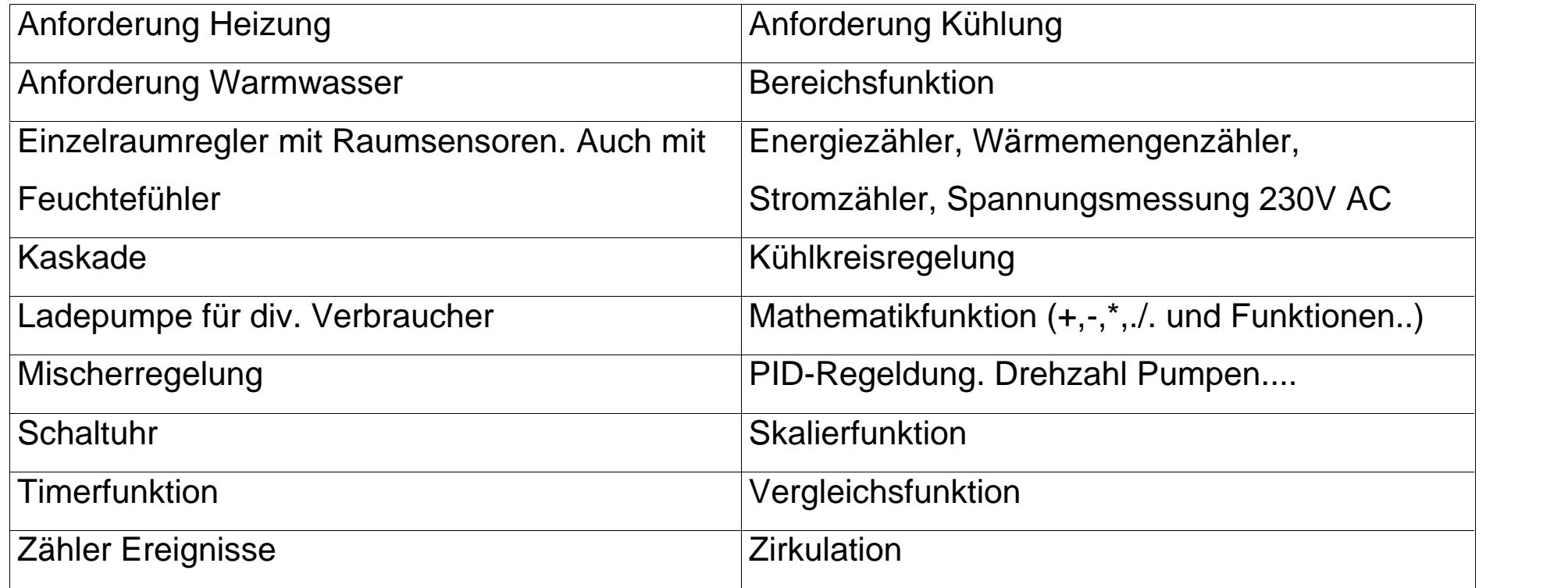

### **Weitere Funktionen**

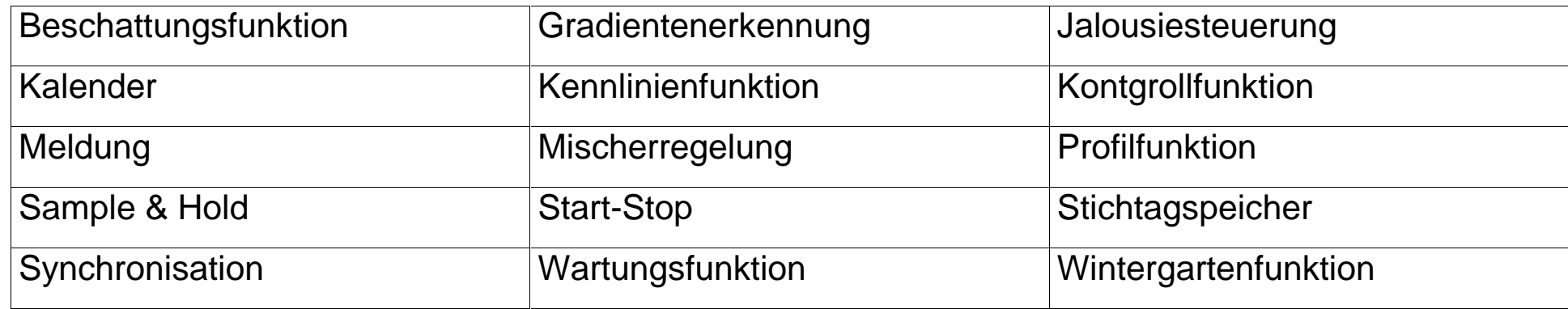

#### **Verwendbare Sensoren**:

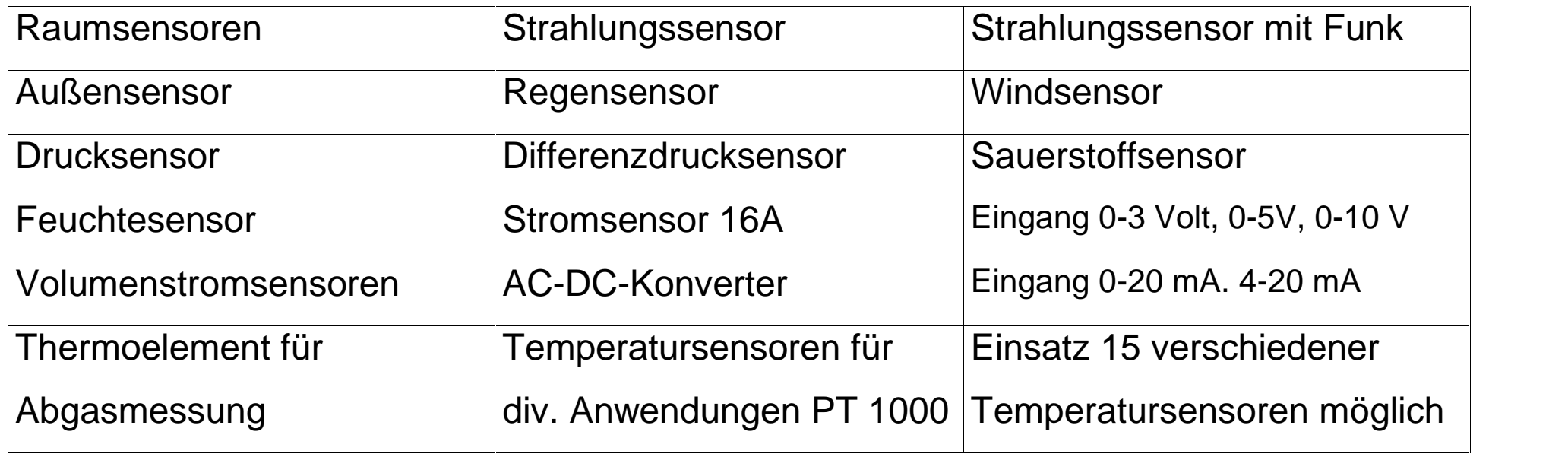

#### **Wichtige Elemente für die Programmierung sind:**

- 1. Hydraulischer Schaltplan.
- 2. Liste aller verwendeten Sensoren
- 3. Liste aller Fixwerte (EIN/AUS) oder Temperaturen....
- 4. Liste aller benötigten Steuerungselemente (Ausgänge) mit 230 V
- 5. Liste aller benötigten Steuerungselemente (Ausgänge) mit 0-10 V bzw. PWM.

#### 1. **Hydraulische Schaltpläne. Beliebige Gestaltung.**

#### Rotes Haus

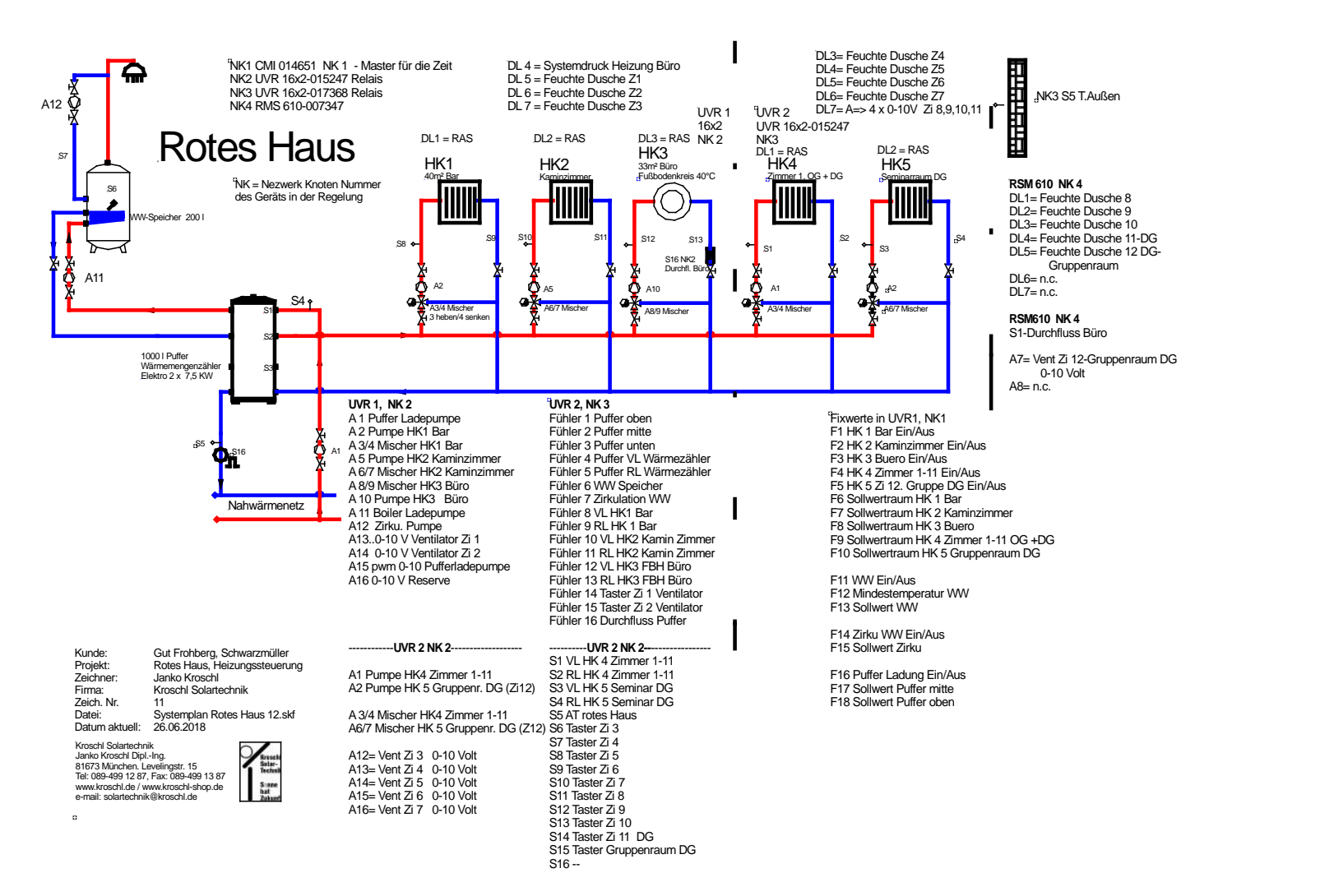

#### Grünes Haus

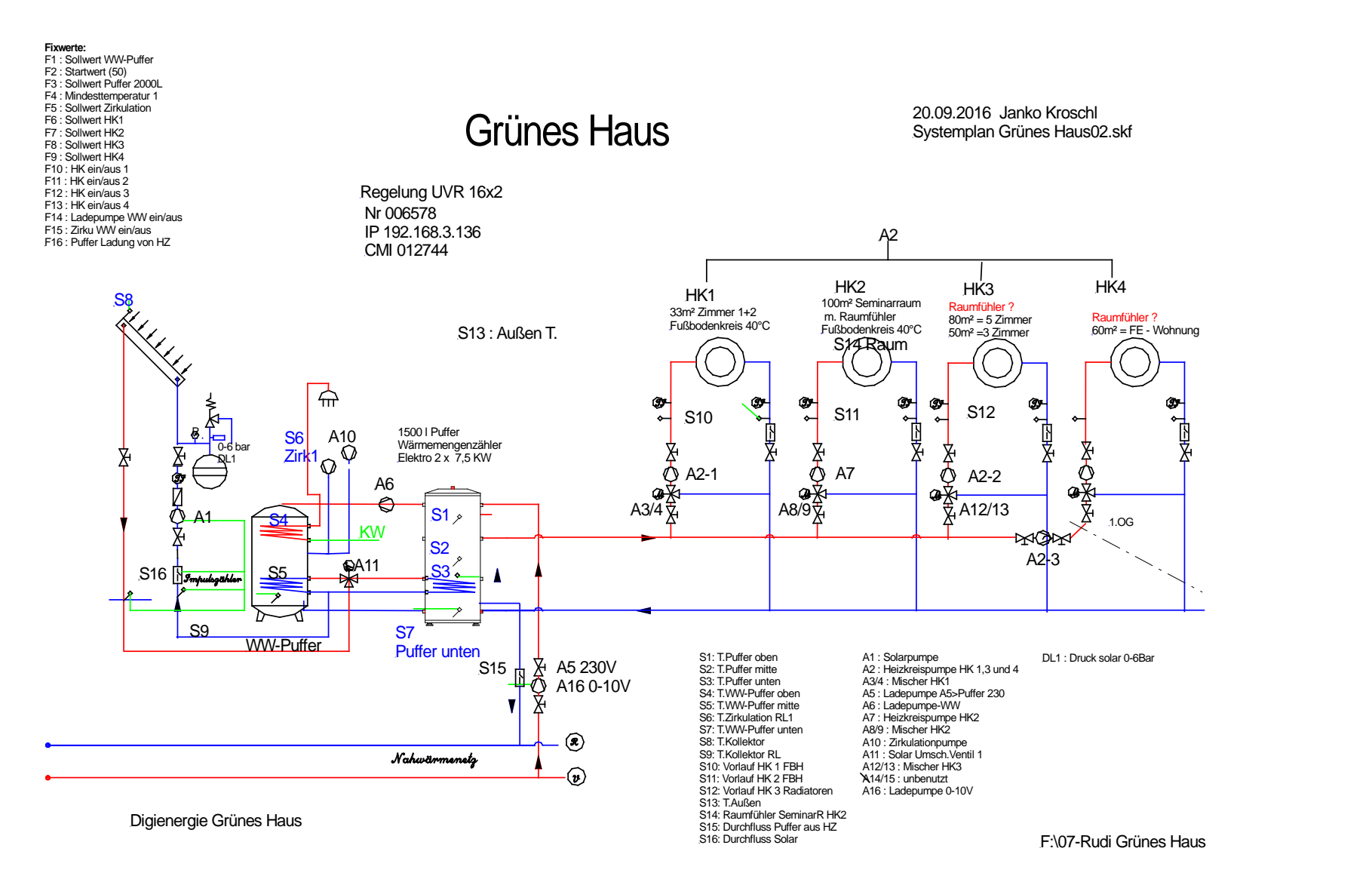

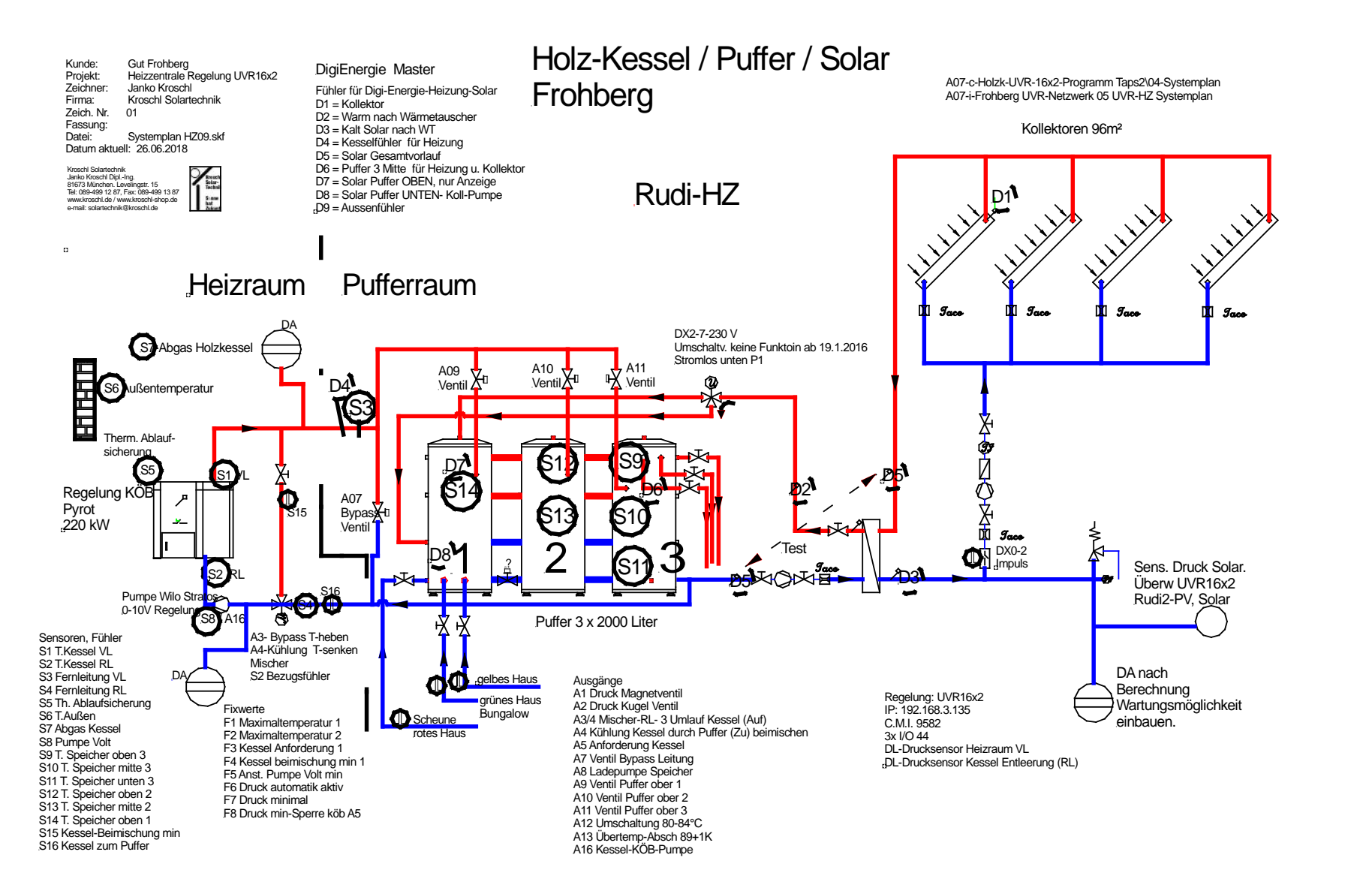

#### Hülsmann

![](_page_10_Figure_4.jpeg)

![](_page_11_Figure_3.jpeg)

Jäger

#### 2. **Liste der verwendeten Sensoren am Beispiel Rotes Haus**

#### 3. **Liste Fixwerte Rotes Haus**

Liste Fixwerte Grünes Haus

#### 4. **Liste benötigter Steuerungselemente, Ausgänge 230 V**

Liste Ausgänge 230 V Rotes Haus

#### 5. **Liste benötigter Steueurungselemente, Ausgänge 0-10 V**

Liste Ausgänge 0-10 V / PWM Rotes Haus

www.kroschl.de solartechnik@kroschl.de

# **Programm Tapps 2**

Beispiel Grünes Haus 2.tdw

Beispiel Rudi HZ13.tdw.

Änderung Programm Rotes Haus-11 Ventilator

Programm kostenlos mit Beispielen und Dokumentation .

![](_page_13_Picture_55.jpeg)

# **Meldungen über CMI Druck, Inhalt Gastank, Ertrag PV.....**

-Druck Heizung, Füllstand Pellets...................

#### -PV-Ertrag

![](_page_14_Picture_5.jpeg)

#### -Inhalt Druck Gastank < 30 %

![](_page_14_Picture_76.jpeg)

#### www.kroschl.de solartechnik@kroschl.de

# **Auswertung über Winsol**

Beispiele:

Tagesernte Solar PV: Kaisitz 1, Rudi 1-3-PV.

Druck Solaranlage: Hülsmann, GBS,

19.6. GBS 1200 W/m², 31.5. Druck 5,11 bar

![](_page_15_Figure_7.jpeg)

# **Möglichkeiten des Eingriffs in das System.**

- Änderung der Sollwerte im Bereich Fixwerte
- Korrektur der Temperaturfühler
- Änderung von Schaltpunkten (Hysterese)
- Änderung von Sollwerten für Schaltungen
- Änderung der Drehzahl von Pumpen durch Modifikation der Variablen für P I D.
- Einfügen neuer Funktionen in die Regelung. Z.B. ODER / UND.......
- Umbenennen von Sensoren, Ausgängen und sonst. Variablen.

### **Visualisierung:**

#### Beispiel: 1 Sonnenstrahlung

![](_page_17_Figure_4.jpeg)

#### www.kroschl.de solartechnik@kroschl.de

![](_page_18_Figure_2.jpeg)

#### Beispiel 3. Heizung mit Schaltmöglichkeit in der Graphik

![](_page_19_Figure_4.jpeg)

![](_page_20_Picture_62.jpeg)

# Danke für die Aufmerksamkeit.

IB Kroschl Janko Dipl.-Ing.

Gutachter für Solartechnik Sicherheitsprüfung von PV-Anlagen Berater für E-Mobilität (HWK) Controlling / Fernüberwachung von Solar- und Heizungsanlagen

> Levelingstr. 15 81673 München

www.kroschl.de; solartechnik@kroschl.de

![](_page_21_Picture_8.jpeg)